# Intersection Between Function & Devices

EAC Testing and Certification Program - 1335 East West Highway, Silver Spring, MD 20910

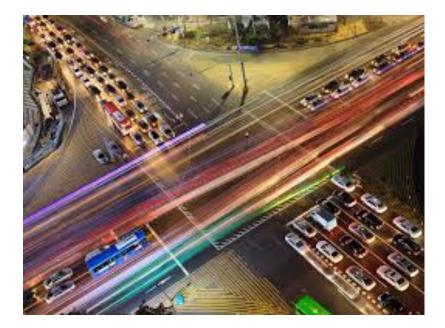

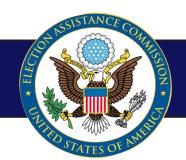

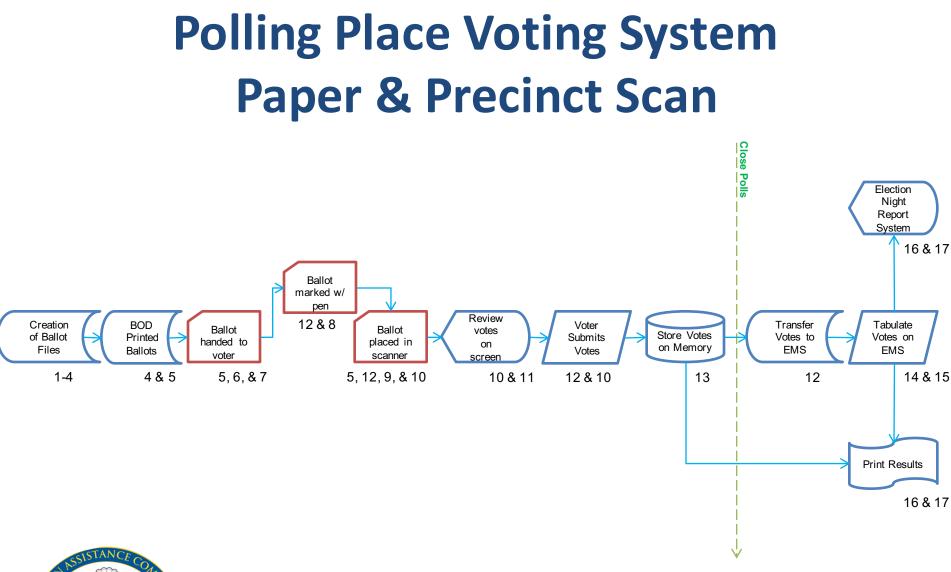

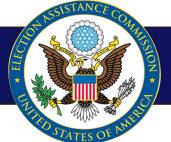

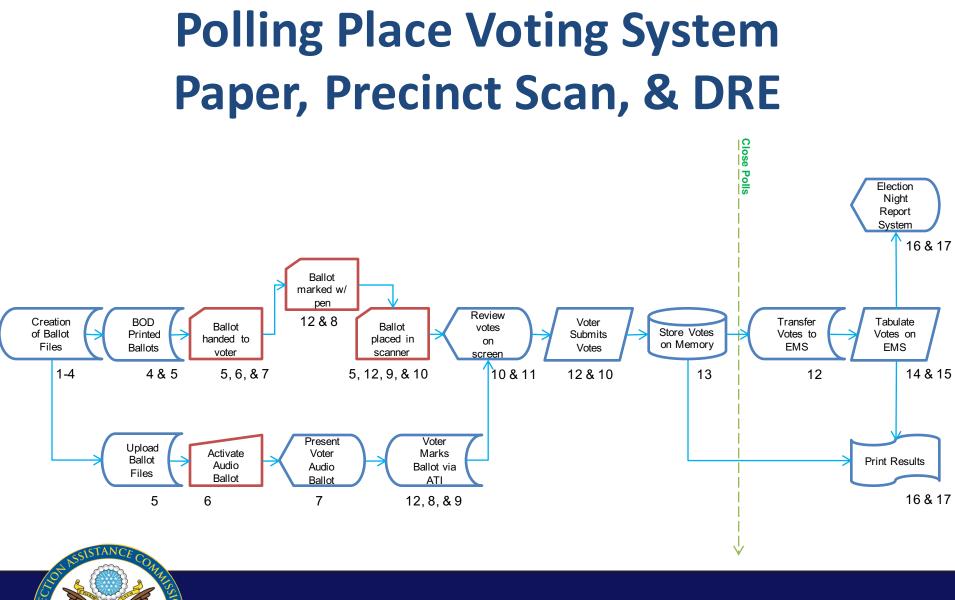

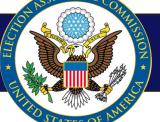

### Complete Voting System Paper, Scanners, & DRE

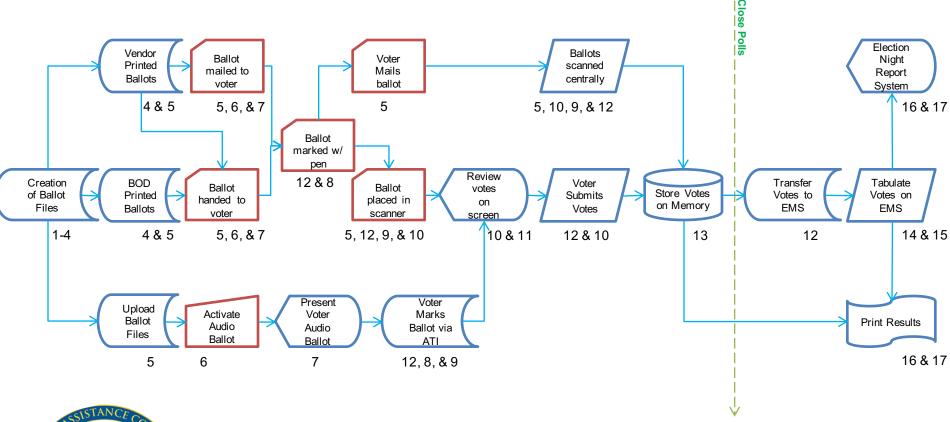

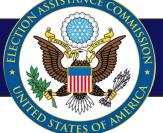

# Use Case Example Electronic Ballot Marker (EBM)

 Accessible Voting Station that produces an executed, human-readable paper ballot as a result, and that does not make any other lasting record of the voter's votes

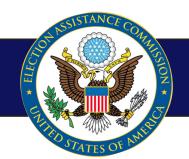

## Use Case Example Electronic Ballot Marker (EBM)

EBM in Vote Location

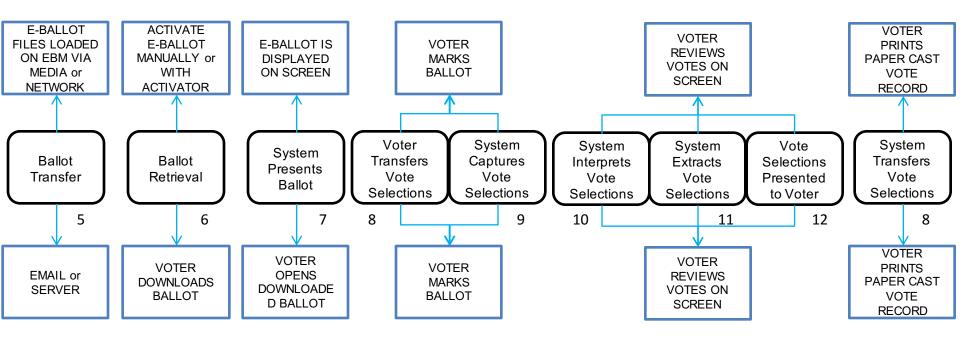

Remote EBM

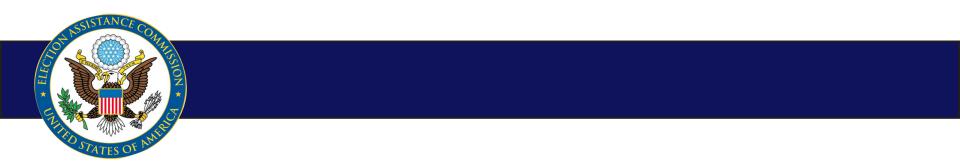

# Use Case Example Election Management System

- Define political subdivisions and districts
- Identify candidates, contests, and issues
- Define ballot formats and voting options
- Generate ballots and election-specific programs
- Install ballots and election-specific programs
- Test that ballots and programs are installed properly
- Accumulate vote totals at multiple reporting levels
- Generate post-voting reports
- Process and produce audit reports of the data

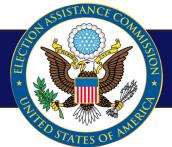

### Use Case Example Election Management System

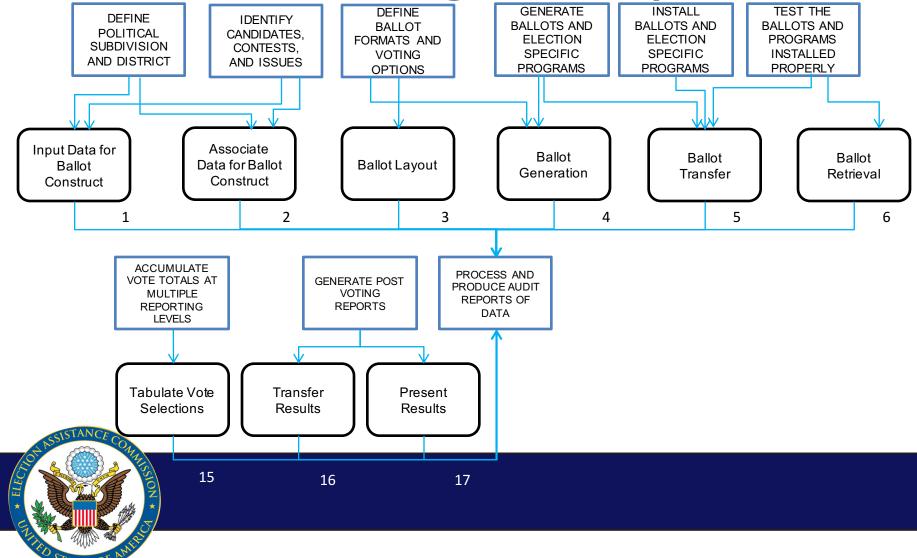

## Use Case Example Election Night Reporting System

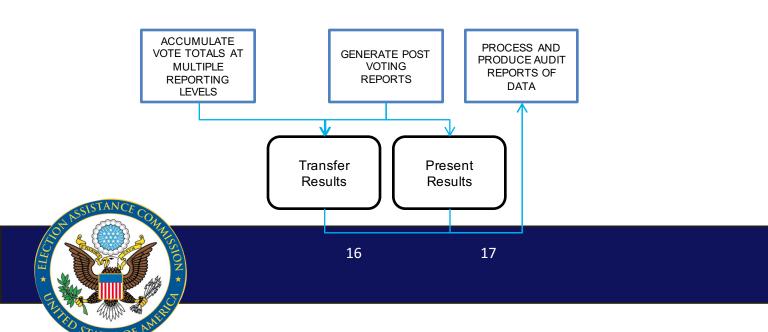

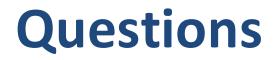

EAC Testing and Certification Program - 1335 East West Highway, Silver Spring, MD 20910

#### **Ryan Macias**

#### <u>rmacias@eac.gov</u>

#### (202) 579-5496

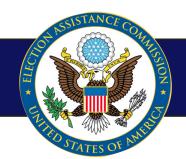